Lucerne University of Applied Sciences and Arts

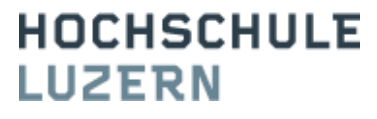

# Modul APPE | TA.APPE.F1101

# **APPE Filialen-Bestellsystem**

K u n d e n a n f o r d e r u n g

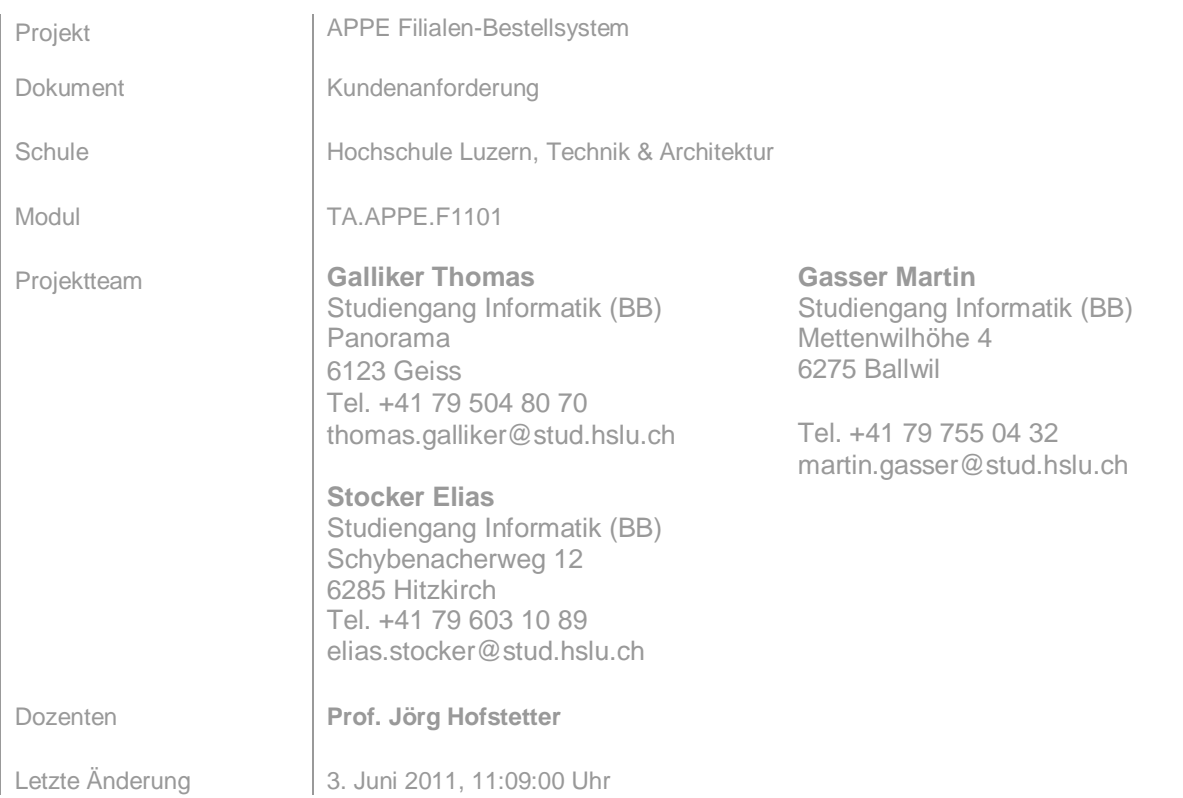

# *Änderungsprotokoll*

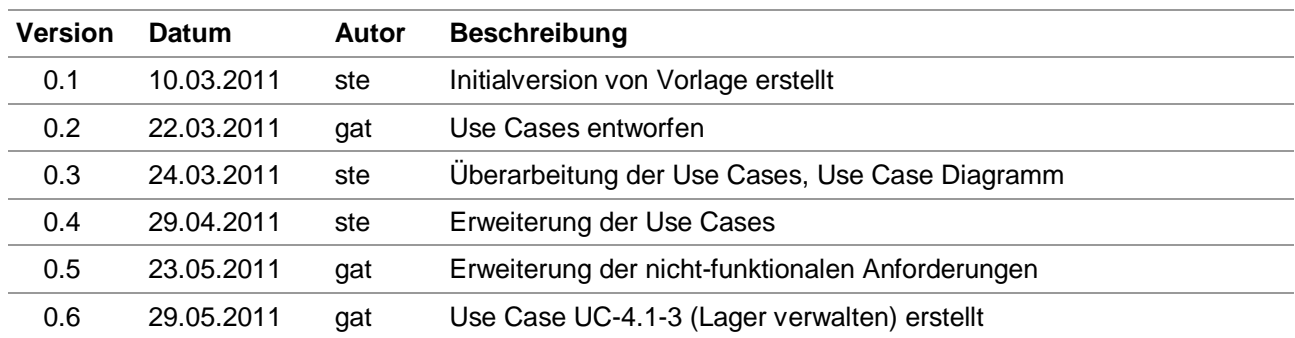

# **Inhalt**

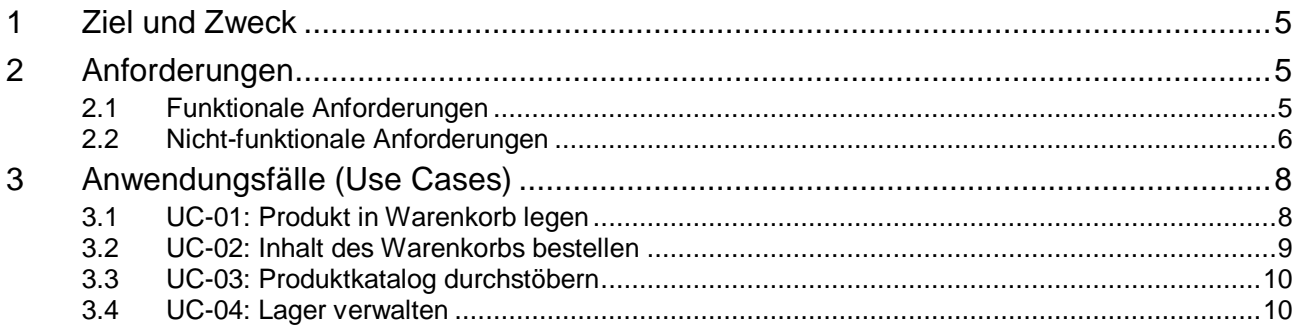

# *Abbildungsverzeichnis*

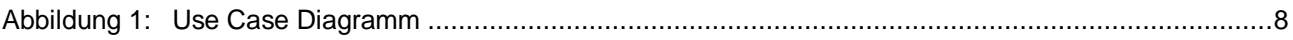

# *Tabellenverzeichnis*

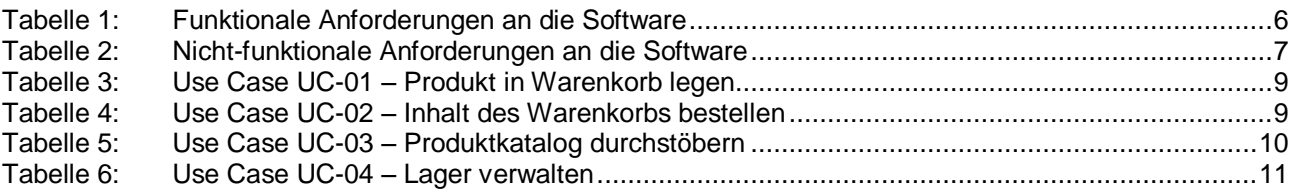

## <span id="page-4-0"></span>**1 Ziel und Zweck**

<span id="page-4-1"></span>Dieses Dokument dient der Erfassung der Anforderungen, welche vom Kunden gewünscht werden.

#### **2 Anforderungen**

Die folgenden Anforderungen wurden zusammen mit dem Auftraggeber und den beteiligten Interessensgruppen erfasst. Die Anforderungen sollen möglichst lösungsneutral sein. Konkrete Beispiele dienen nur zum Illustrationszweck. Die Anforderungserhebung wurde in folgende zwei Kategorien aufgeteilt: Funktionale und nichtfunktionale Anforderungen. Als funktionale Anforderung gelten Leistungen, welche das Softwareprodukt erbringen soll (z.B. Funktion X, Funktion Y). Nichtfunktionale Anforderungen sind Eigenschaften und Zusatzleistungen, welche nicht direkt als programmierte Funktionen umgesetzt werden können (z.B. Wartbarkeit, Benutzerfreundlichkeit, Look and Feel).

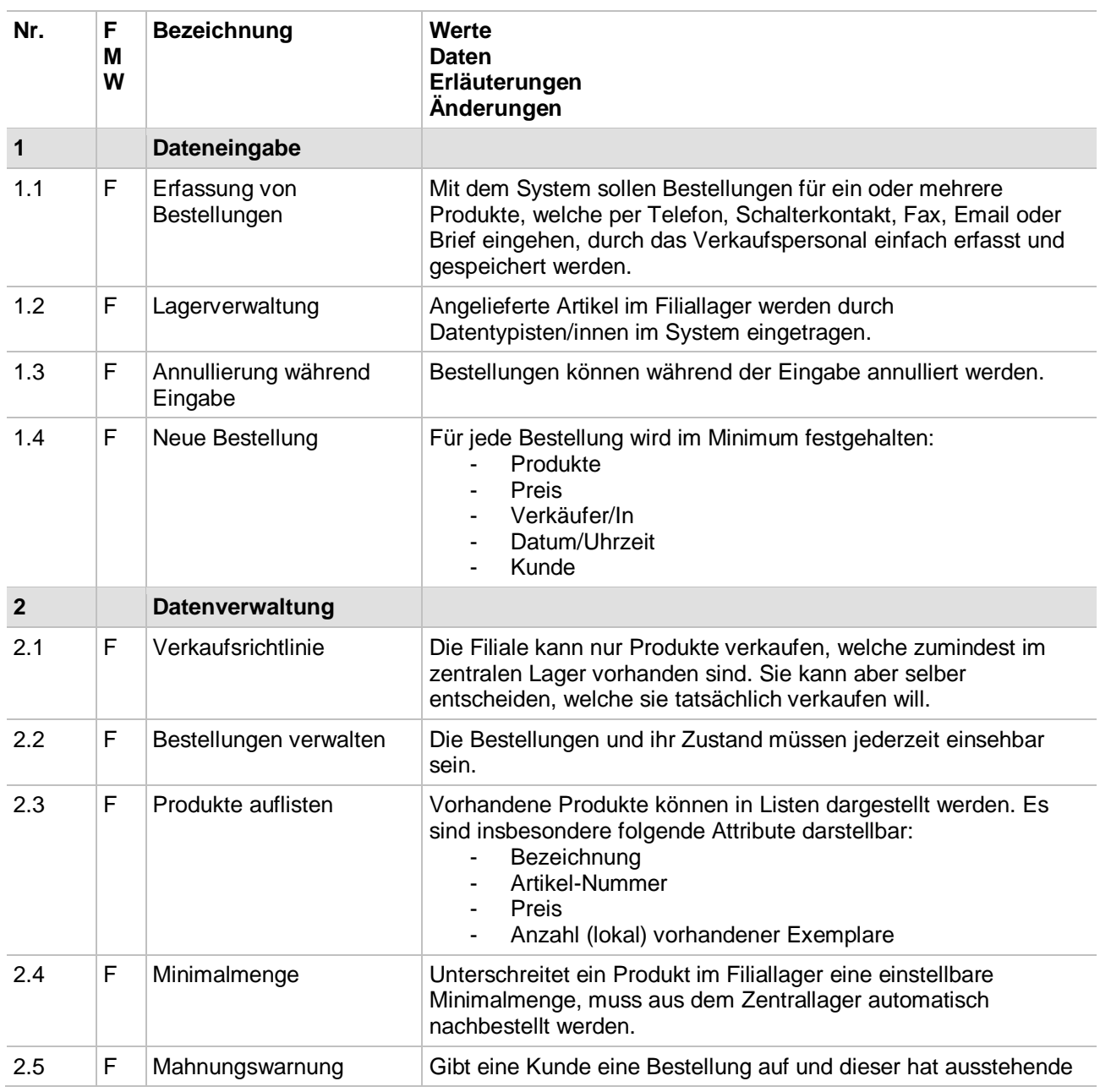

#### <span id="page-4-2"></span>**2.1 Funktionale Anforderungen**

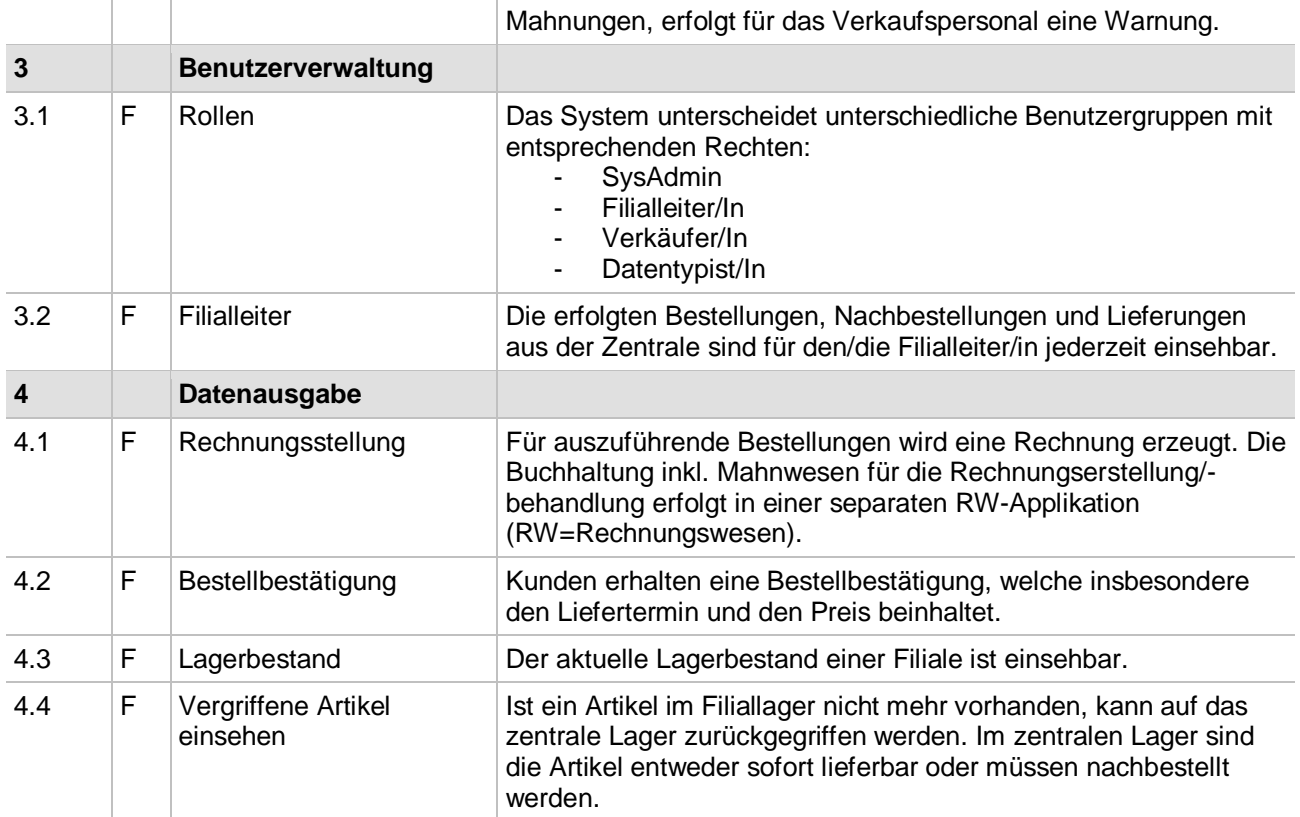

<span id="page-5-1"></span>*Tabelle 1: Funktionale Anforderungen an die Software*

## <span id="page-5-0"></span>**2.2 Nicht-funktionale Anforderungen**

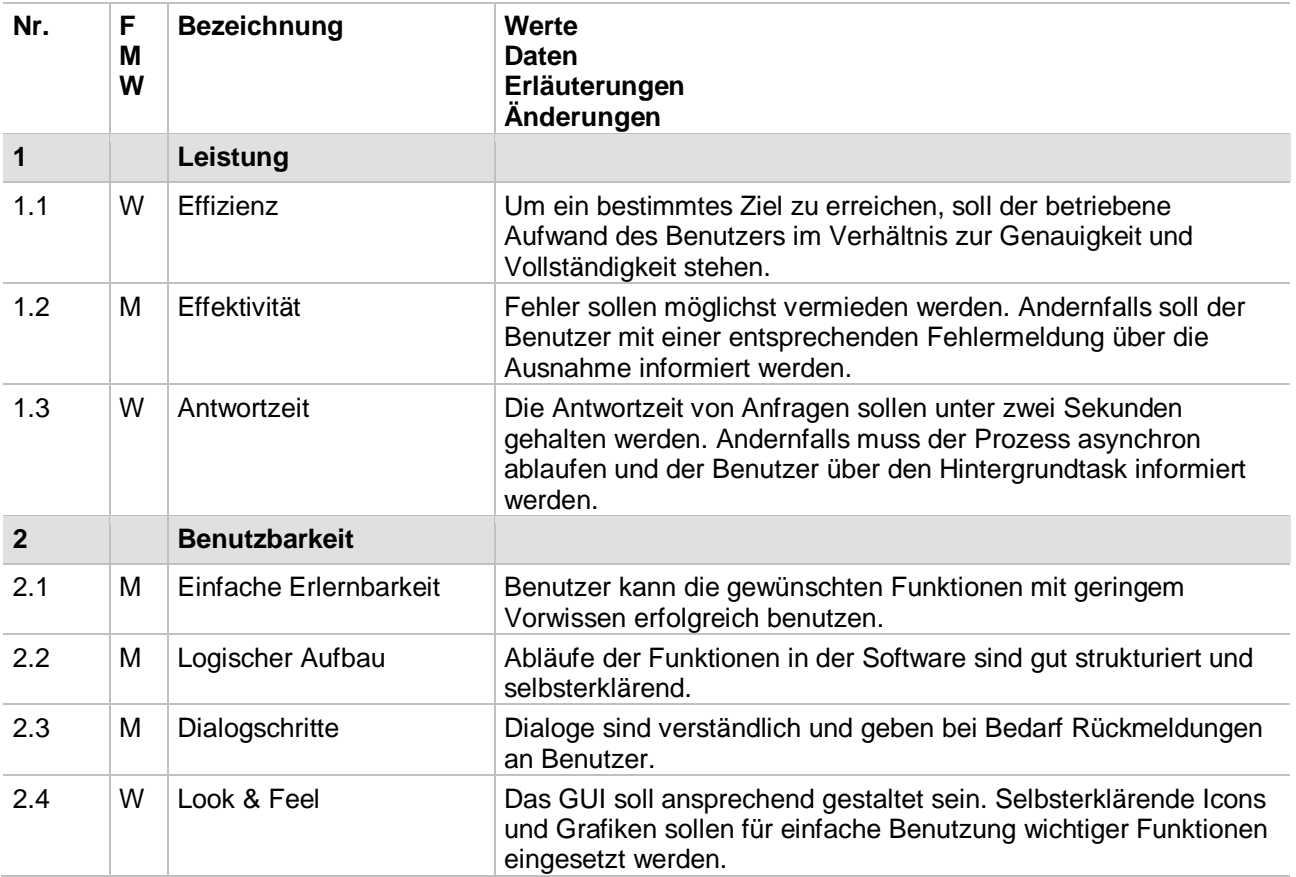

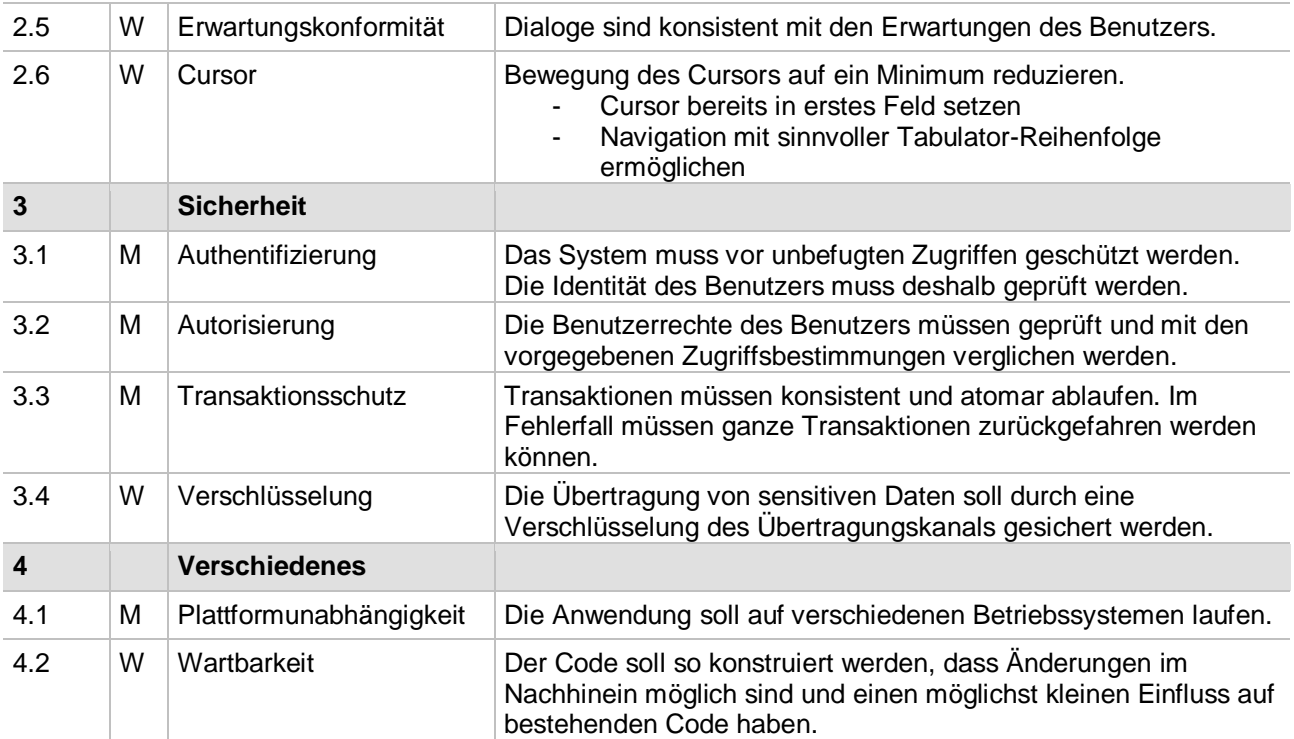

<span id="page-6-0"></span>*Tabelle 2: Nicht-funktionale Anforderungen an die Software*

**F** = Festanforderung

**M** = Mindestanforderung

**W** = Wunschanforderung

## <span id="page-7-0"></span>**3 Anwendungsfälle (Use Cases)**

Ein Anwendungsfall (engl. Use Case) stellt ein konkretes Szenario dar, welches eintreten kann, wenn ein Akteur mit Hilfe einer Software-Funktion ein bestimmtes Ziel erreichen will. Im nachfolgenden Abschnitt werden die vorgesehenen Anwendungsfälle nach einer einheitlichen Schablone (Alistair Cockburn, 2001) dargestellt und beschrieben.

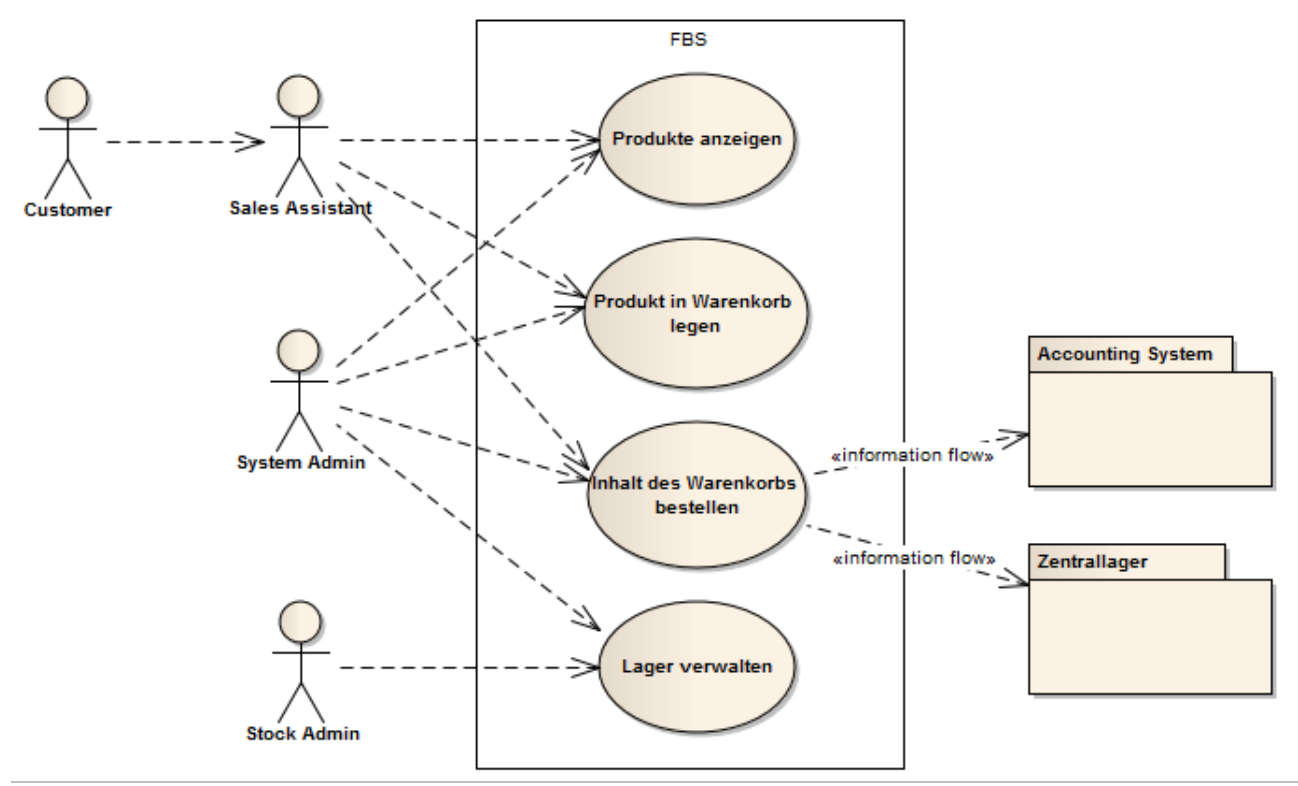

<span id="page-7-2"></span>*Abbildung 1: Use Case Diagramm*

#### <span id="page-7-1"></span>**3.1 UC-01: Produkt in Warenkorb legen**

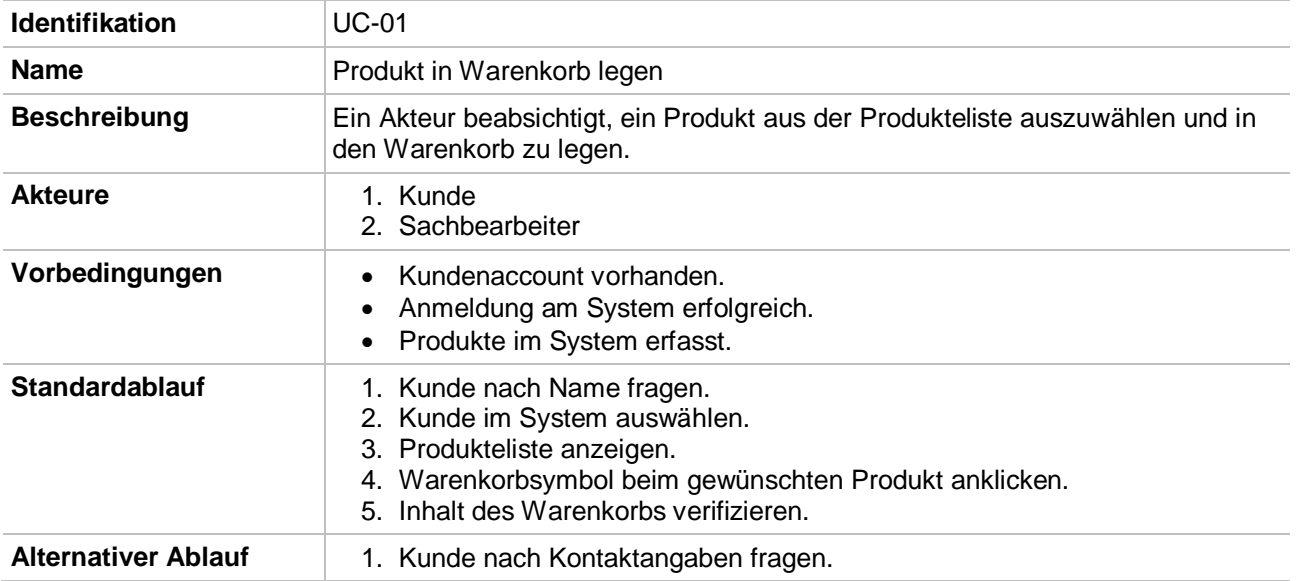

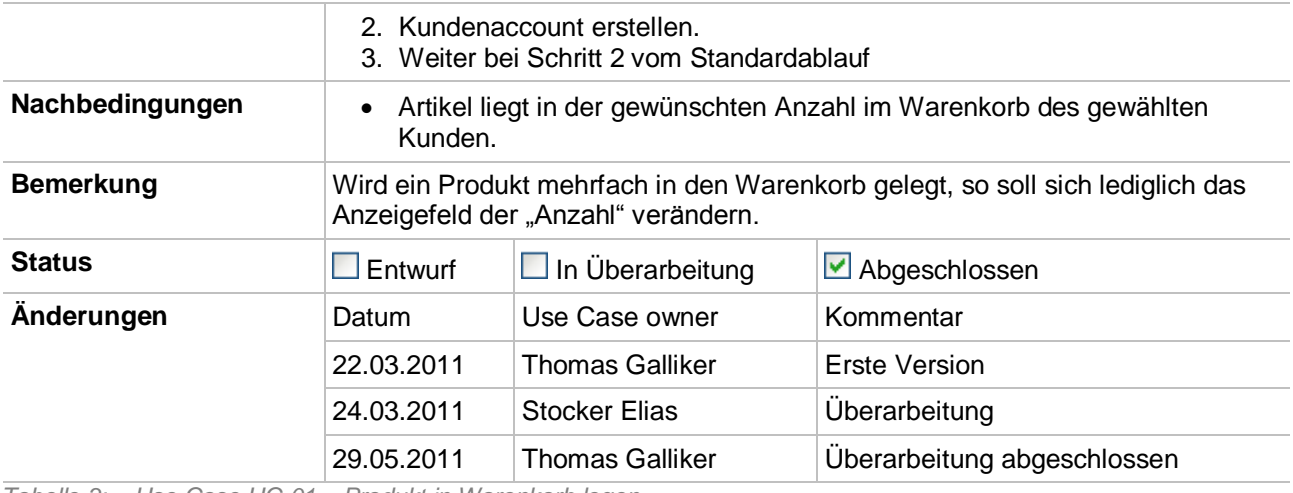

<span id="page-8-1"></span>*Tabelle 3: Use Case UC-01 – Produkt in Warenkorb legen* 

#### <span id="page-8-0"></span>**3.2 UC-02: Inhalt des Warenkorbs bestellen**

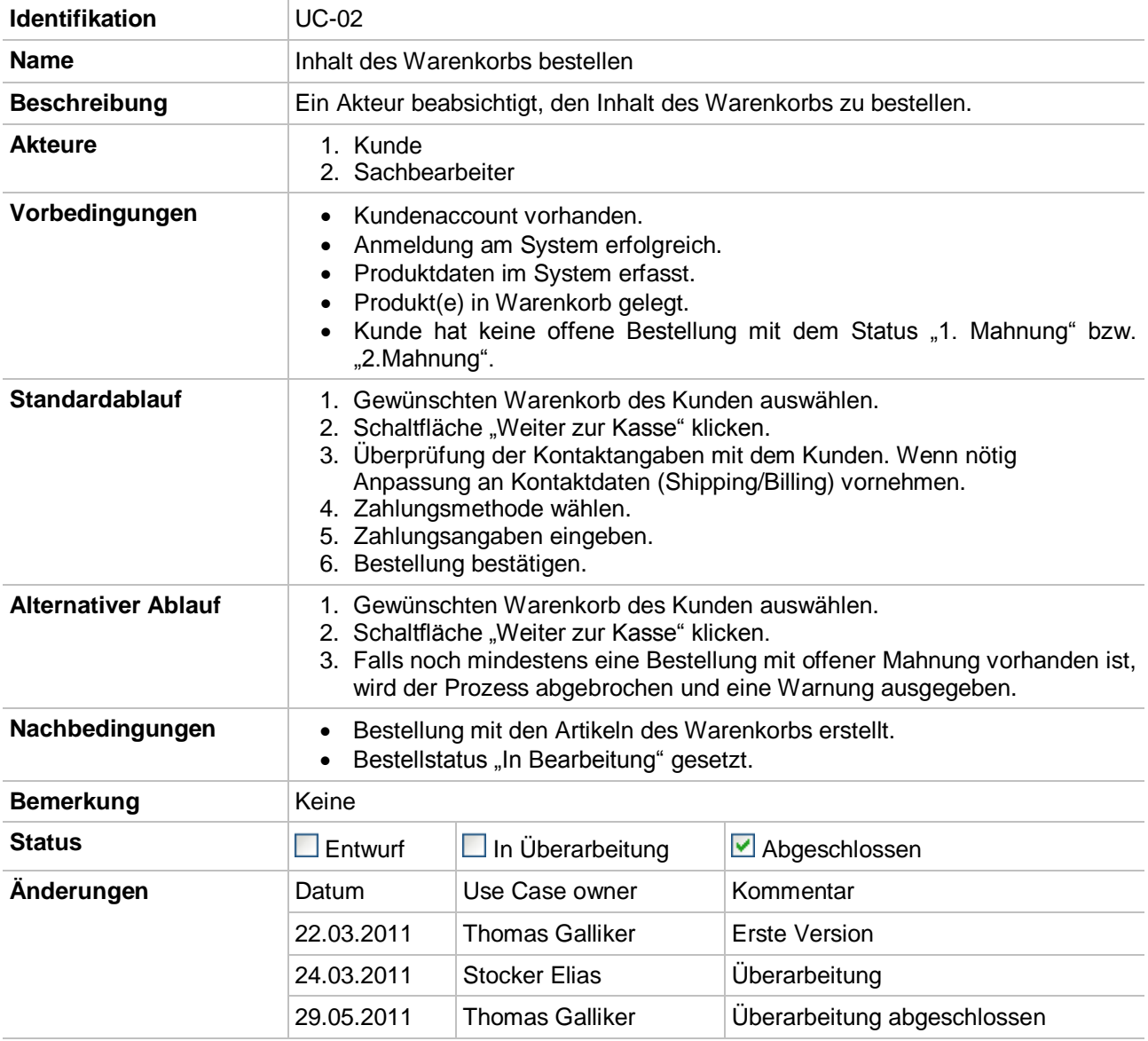

<span id="page-8-2"></span>*Tabelle 4: Use Case UC-02 – Inhalt des Warenkorbs bestellen*

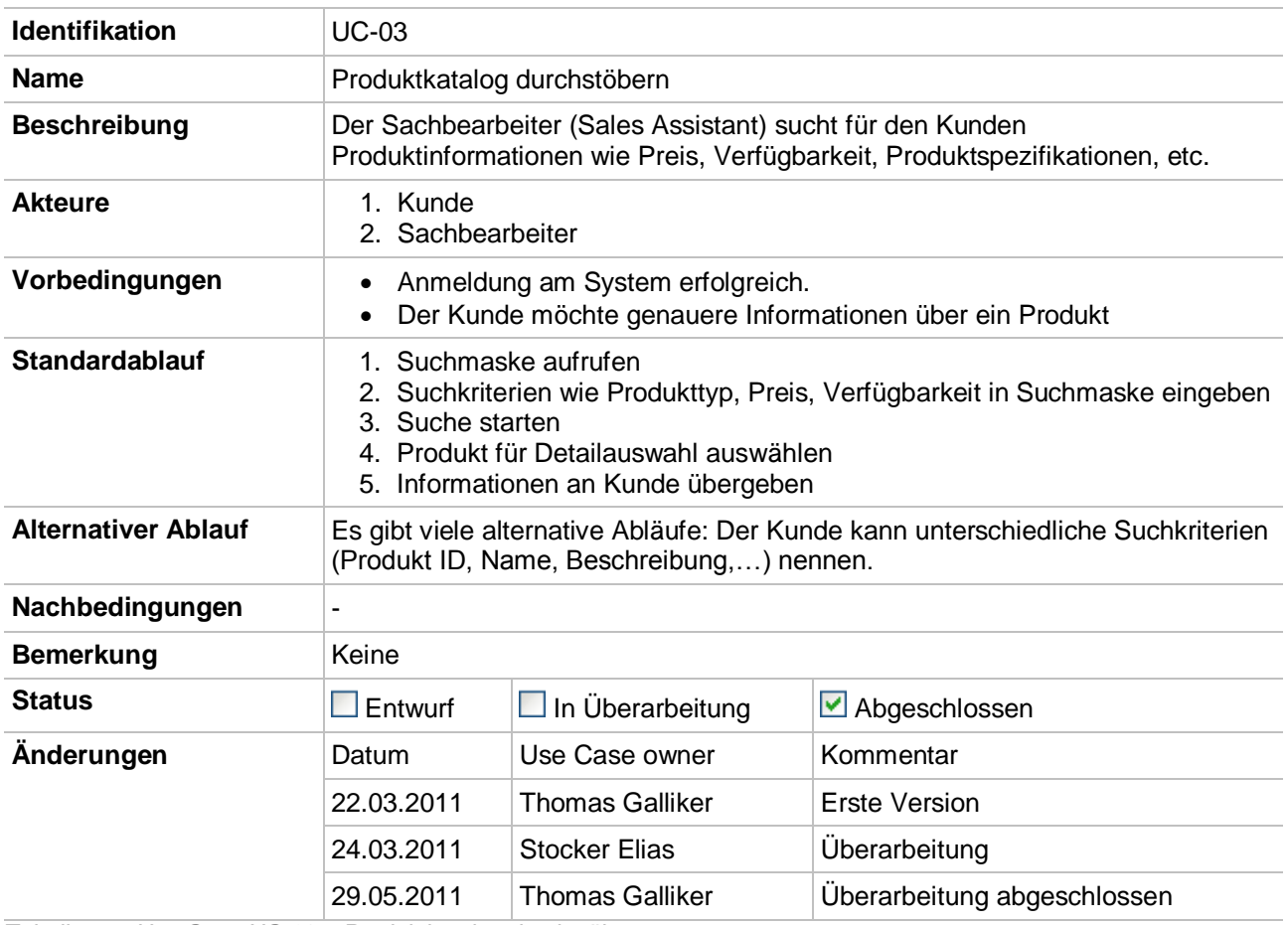

## <span id="page-9-0"></span>**3.3 UC-03: Produktkatalog durchstöbern**

<span id="page-9-2"></span>*Tabelle 5: Use Case UC-03 – Produktkatalog durchstöbern*

### <span id="page-9-1"></span>**3.4 UC-04: Lager verwalten**

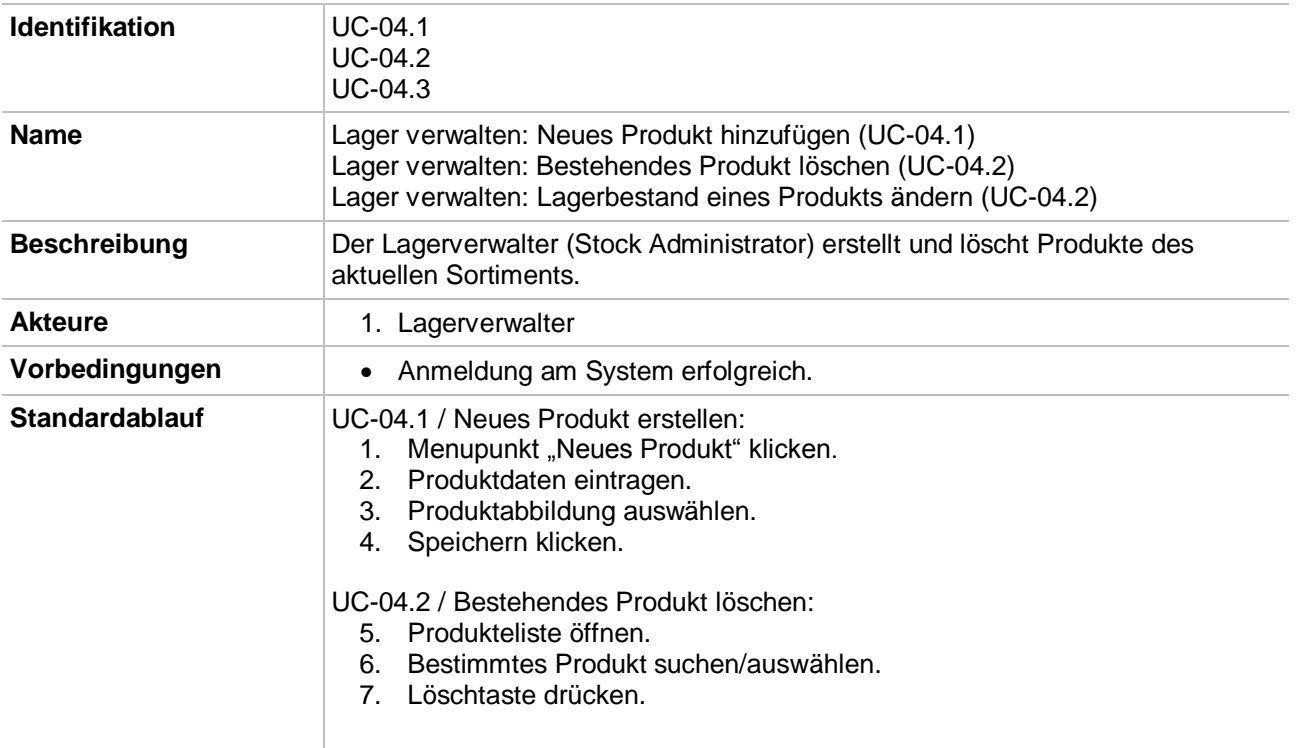

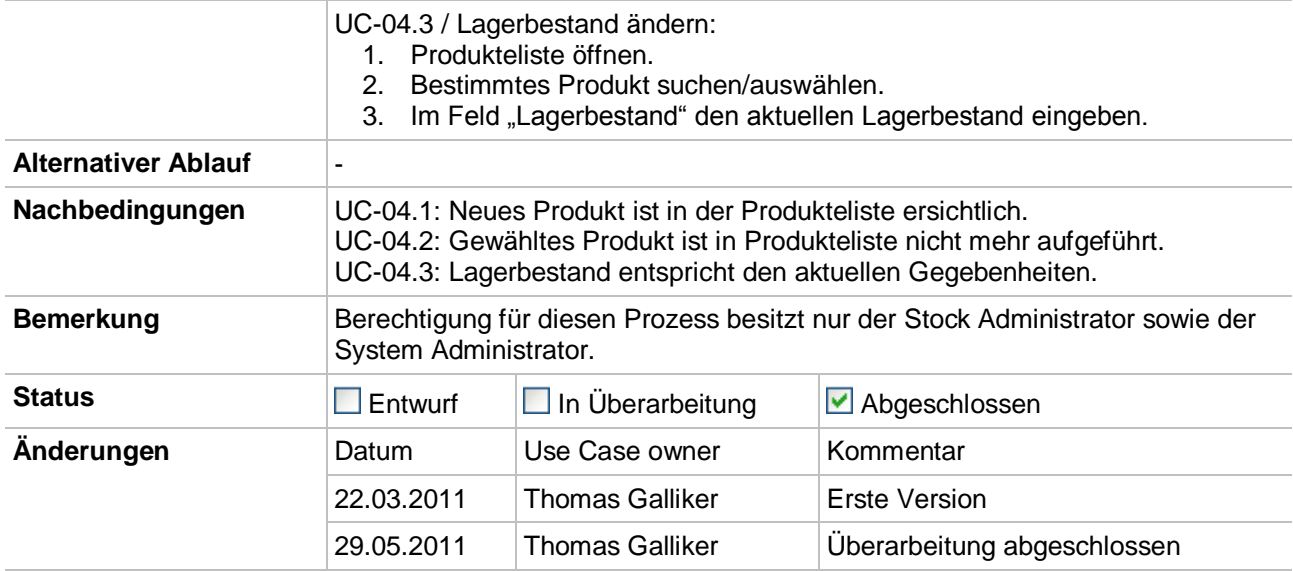

<span id="page-10-0"></span>*Tabelle 6: Use Case UC-04 – Lager verwalten*